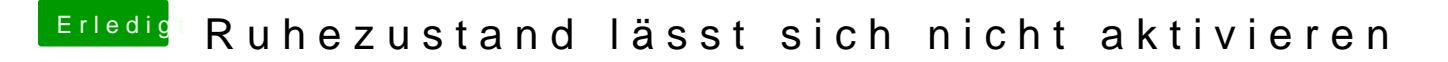

Beitrag von Ghostbuster vom 5. Juni 2016, 14:43

ah der schon wieder

Leider kann ich dir zum Thema nicht weiter helfen hier habe ich selbst kei eher tieferes Wissen.